$\mathcal{P}\textit{FbX} \textcircled{D} \textit{ } \bigotimes \textit{ https://www.idc.e-harp.jp/Public/PortaWeb/PublicHomeInit.do}$ 

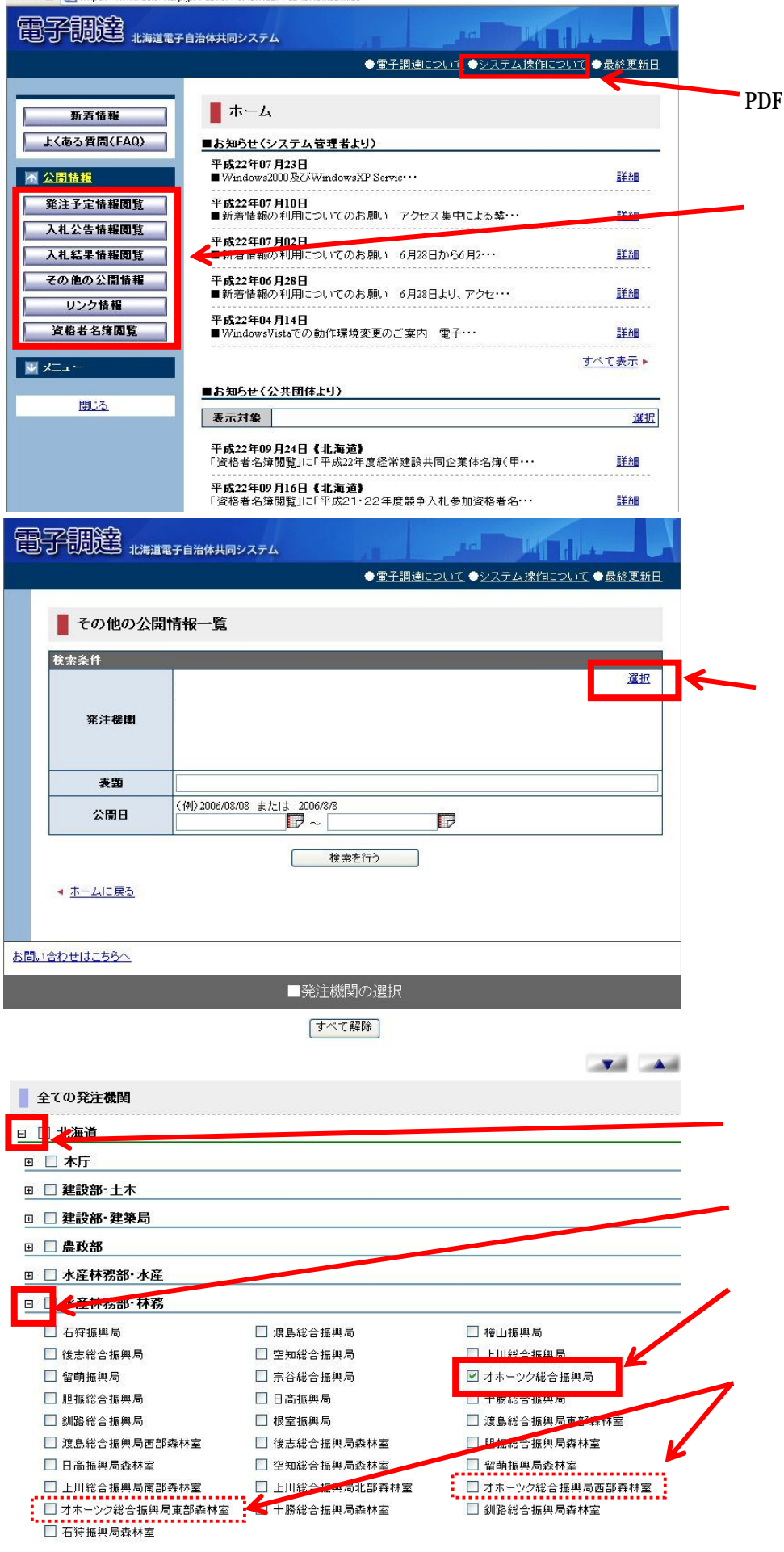

**□ □ 総務部・行政改革** 

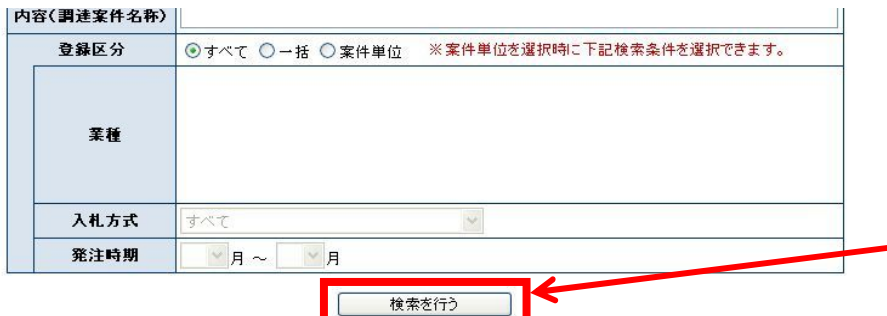

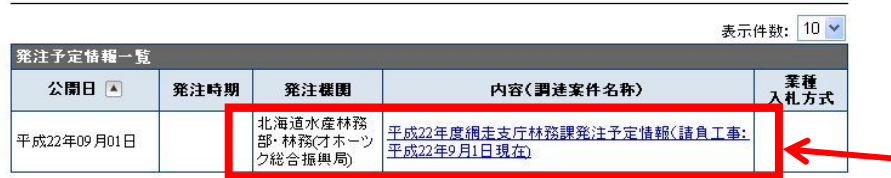

## ■ 発注予定情報詳細

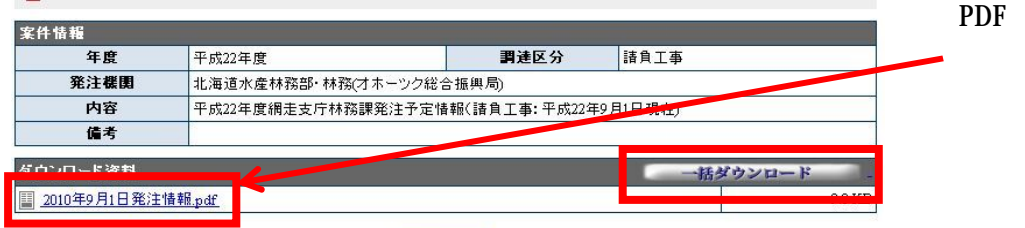

| 閉じる |